Übungsaufgabe: Lösen Sie die Bilanz in Bestandskonten (Aktiv u. Passiv) auf und übertragen Sie die Anfangsbestände aus der Bilanz in die Bestandskonten. Verbuchen Sie die Aufgeführten Geschäftsfälle in den Bestandskonten schließen Sie die Bestandskonten ab und erstellen Sie die Abschlussbilanz. Nennen Sie zu jeden Geschäftsvorfall den Buchungssatz (Soll an

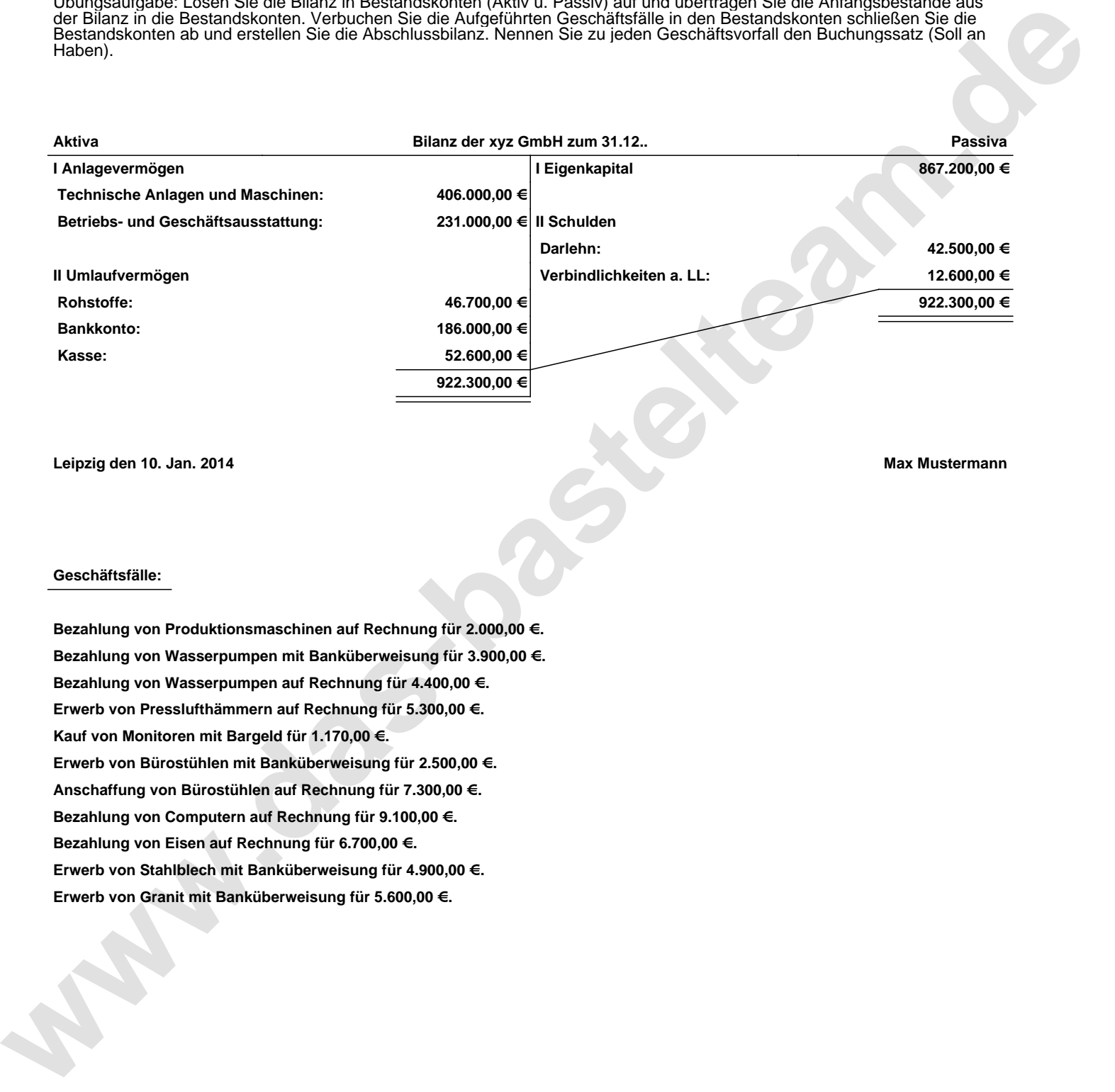

**Leipzig den 10. Jan. 2014 Max Mustermann**

## **Geschäftsfälle:**

**Bezahlung von Produktionsmaschinen auf Rechnung für 2.000,00 €. Bezahlung von Wasserpumpen mit Banküberweisung für 3.900,00 €. Bezahlung von Wasserpumpen auf Rechnung für 4.400,00 €. Erwerb von Presslufthämmern auf Rechnung für 5.300,00 €. Kauf von Monitoren mit Bargeld für 1.170,00 €. Erwerb von Bürostühlen mit Banküberweisung für 2.500,00 €. Anschaffung von Bürostühlen auf Rechnung für 7.300,00 €. Bezahlung von Computern auf Rechnung für 9.100,00 €. Bezahlung von Eisen auf Rechnung für 6.700,00 €. Erwerb von Stahlblech mit Banküberweisung für 4.900,00 €. Erwerb von Granit mit Banküberweisung für 5.600,00 €.**

Übungsaufgabe: Lösen Sie die Bilanz in Bestandskonten (Aktiv u. Passiv) auf und übertragen Sie die Anfangsbestände aus der Bilanz in die Bestandskonten. Verbuchen Sie die Aufgeführten Geschäftsfälle in den Bestandskonten schließen Sie die Bestandskonten ab und erstellen Sie die Abschlussbilanz. Nennen Sie zu jeden Geschäftsvorfall den Buchungssatz (Soll an

## **Lösungen:**

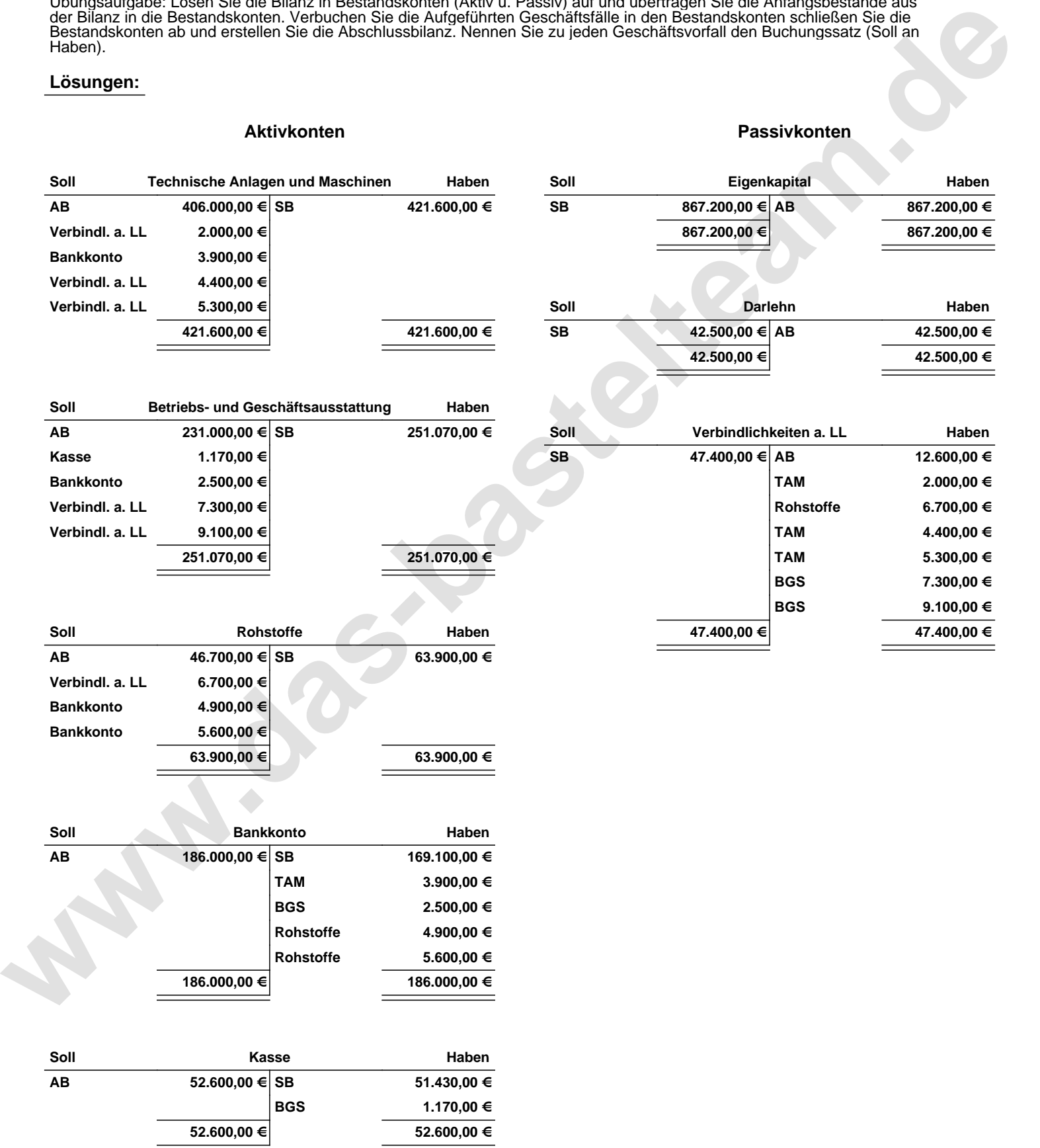

Übungsaufgabe: Lösen Sie die Bilanz in Bestandskonten (Aktiv u. Passiv) auf und übertragen Sie die Anfangsbestände aus der Bilanz in die Bestandskonten. Verbuchen Sie die Aufgeführten Geschäftsfälle in den Bestandskonten schließen Sie die Bestandskonten ab und erstellen Sie die Abschlussbilanz. Nennen Sie zu jeden Geschäftsvorfall den Buchungssatz (Soll an

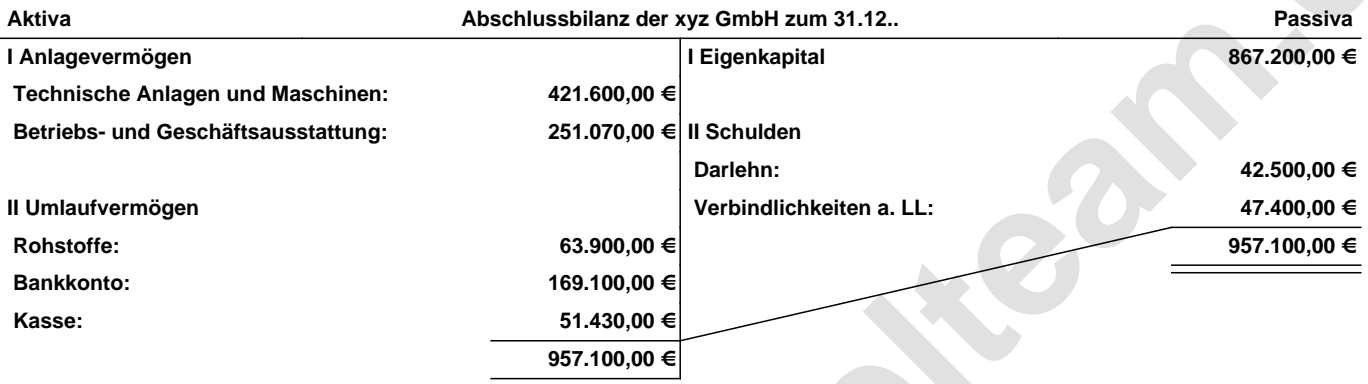

**Leipzig den 10. Jan. 2014 Max Mustermann**

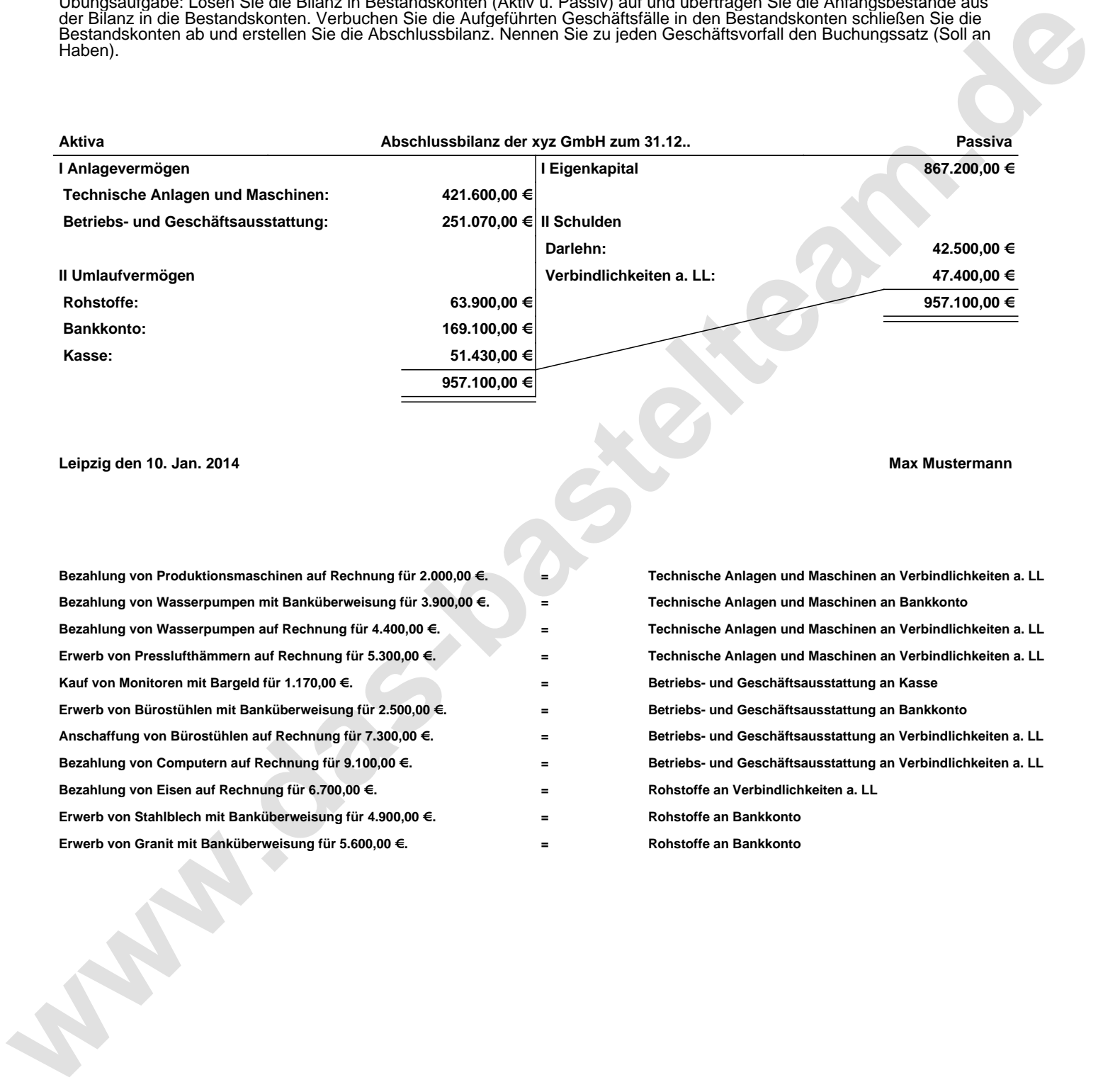